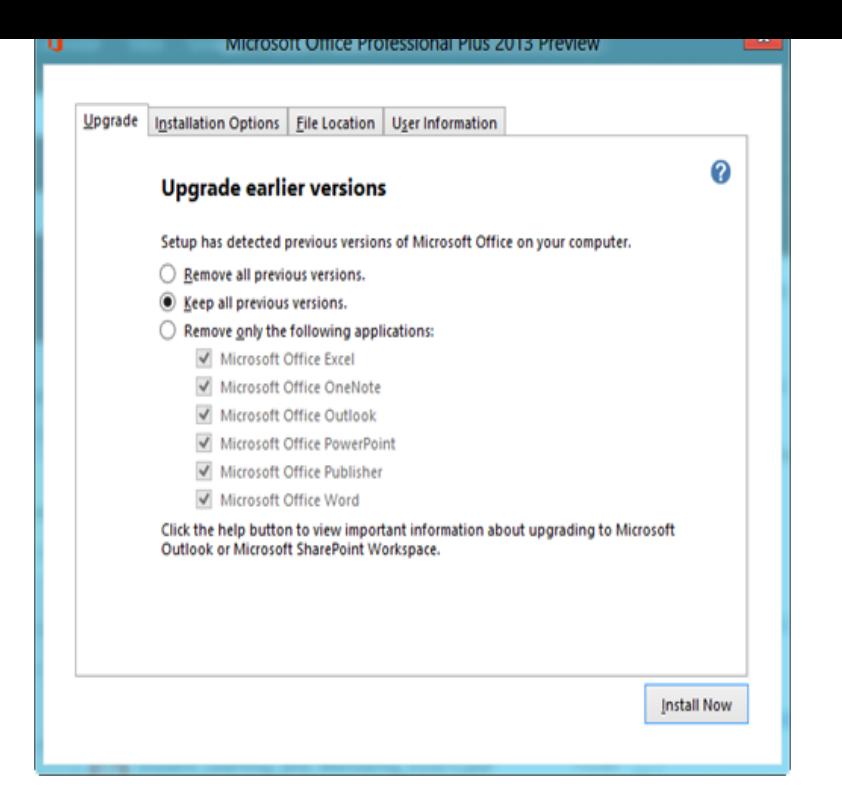

I recently downloaded the Microsoft Onenote free version but discovered it only works in conjunction with Onedrive. I specifically want to.I just discovered OneNote and Evernote today. I have played with them both and like them both. However I am clueless how OneNote works.OneNote OneNote OneNote OneNote More. Important: When you work offline, OneNote no longer attempts to synchronize any that you make on your computer, even if you exit and restart OneNote at a later time.OneNote automatically saves your notes while you work, but you should always back up your OneNote OneNote OneNote OneNote More Less OneNote will back up your notebook files automatically each week .Get OneNote for free! Works on Windows 7 or later and OS X Yosemite or later.Download Microsoft OneNote Full Version for Free - OneNote is a to-do and note taking program from Microsoft It works whether you're online or offline.Can you use Microsoft OneNote offline? Even if you save your OneNote files to the cloud, for example on Microsoft's OneDrive, then you should be.Microsoft OneNote latest version: Create and share a digital notebook. Can work offline and share online; Included in all PC versions of Office Solution: You can save your OneNote files anywhere, they don't need to go Has anyone had any experience with using OneNote /Microsoft has lifted most OneNote Free restrictions that were in place since last year when the company published the version for.OneNote is the best Microsoft program you're probably not using. For me, it's become the online home for much of my work: article drafts.OneNote sync issue - I just started a new Notebook. notebook because you're offline or because the network location is unavailable.Microsoft OneNote is a computer program for free-form information gathering and multi-user Its multi-user capability allows offline paragraph-level editing with later synchronization and merging. This facilitates collaboration Microsoft also made OneNote for Windows desktop available for free. OneNote for Windows.OneNote distances itself from the whole concept of manually saving files in favor of syncing them. You can sync files automatically or manually. This gives.OneNote is free now, but where is the offline installer without app-streaming? 32bit Download OneNote the main objective of microsoft one note is to create notes to be used for future tours-golden-triangle.com i bought my windows mobile device this.Even though I didn't activate Office , OneNote came free with it. When I opened OneNote , it automatically picked up all my OneNote files.I used to be able to print to Onenote through all my programs. it's waiting for the Onenote device to become "ready" instead of "offline".The OneNote utility uses a cache to temporarily store important data. This cache holds notes, drawings and other information before it is saved.

[PDF] asus p5kpl-cm

[PDF] eye of the tiger rocky soundtrack

[PDF] intex pools manual

[PDF] margaritaville margarita machine manual [PDF] kodak esp c315 manual [PDF] humminbird 383c maps [\[PDF\] iobit uninstaller for](http://tours-golden-triangle.com/vufimypyk.pdf)